# A syllable frequency list for Dutch

Willem Zuidema

December 31, 2009

#### 1 Introduction

The Corpus Gesproken Nederlands (CGN) is a large corpus of spoken Dutch, partly annotated with syntactic and phonological information (see http://lands.let.kun.nl/cgn/). Although it contains files with syllabified words, and word frequency counts, there is no direct way to extract from it a list of syllable frequencies. This document describes some simple scripts to combine the relevant information from various CGN files (using version 6 and the linux utilities grep, sed, sort, uniq, awk, cut and paste), and gives a complete list of syllable frequencies obtained by running the scripts. The list is made available in the hope that it might be helpful, for instance for experimental studies where one must control for syllable frequency. Depending on the intended use or required level of accuracy, the scripts might have to be adapted and the frequency counts changed accordingly.

### 2 Syllable frequencies

To determine syllable frequency, we combine information from two sources: word frequencies as provided by the CGN (presumably based on the orthographic form of words in the transcriptions) and word syllabification, also provided by CGN (presumably based on native-speaker intuitions about words considered in isolation). We thus make the important assumptions that syllable frequencies are simply the sum of frequencies of the words in which they occur, and that words have a single syllable-structure that is independent from the context.

CGN's word frequency table has 143850 entries (representing counts of a total of 6153974 word tokens), of which 22623 entries (15.7% type frequency; representing 108889 tokens or 1.8% token frequency) are specially marked as 'incomplete' (5664), 'mispr' (5483), 'foreign' (5028), 'uncertain' (4224), 'dialect' (1401) or 'regionalpr' (823). For further calculations, these entries are ignored, but for some purposes the syllable frequencies might have to be adjusted to take also these words into account. The following table gives the 40 most frequent of such ignored words:

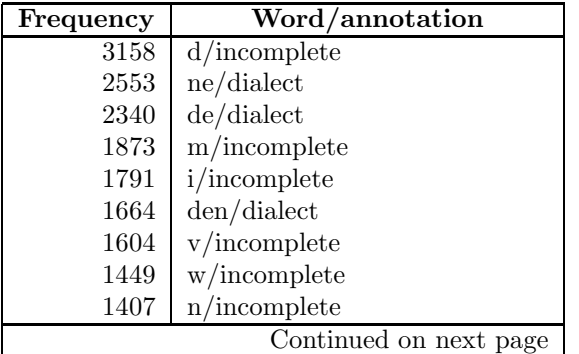

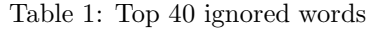

| Frequency | $\operatorname{Word} / \text{annotation}$ |
|-----------|-------------------------------------------|
| 1359      | da/incomplete                             |
| 1284      | s/incomplete                              |
| 1142      | z/incomplete                              |
| 1074      | k/dialect                                 |
| 1056      | o/incomplete                              |
| 1018      | nen/dialect                               |
| 963       | a/incomplete                              |
| 906       | wa/incomplete                             |
| 867       | g/incomplete                              |
| 856       | e/incomplete                              |
| 789       | ge/incomplete                             |
| 784       | ja/uncertain                              |
| 756       | t/incomplete                              |
| 718       | dat/uncertain                             |
| 703       | b/incomplete                              |
| 655       | j/incomplete                              |
| 630       | $k/$ incomplete                           |
| 532       | $\text{maar/regionalpr}$                  |
| 495       | dan/uncertain                             |
| 474       | he/incomplete                             |
| 450       | diejen/dialect                            |
| 426       | een/uncertain                             |
| 412       | dieje/dialect                             |
| 399       | ma/incomplete                             |
| 398       | en/uncertain                              |
| 396       | be/incomplete                             |
| 386       | 't/uncertain                              |
| 386       | $\text{maar}/\text{uncertain}$            |
| 380       | me/incomplete                             |
| 367       | we/incomplete                             |
| 360       | $de/$ uncertain                           |

Table 1 – continued from previous page

Technically, to combine the information from the two CGN-files we go through the following steps: First, we create a file word-syllable.txt with words and their syllabified versions according to the lexicon file provided with CGN. That is, we copy cgnlex6.txt and remove all but the appropriate columns (labeled 'Orthography' and 'Uitspraak CELEX' in the corresponding html file), and reverse the order. The file starts with (the three occurences of 'en differ in other attributes in the lexicon file, but only the first occurrence will be used later on):

```
'en é é n
'en é é n
'en é é n
y-b@r-'hA+pt ü berhaupt
's 's
```
Next, we create a file word-freq.txt with words and their frequencies. That is, we copy the file totrank.frq and remove all but the column 'TOT' and 'TOKEN'. The file starts with:

193713 de 169559 dat 163688 ja 149072 en 127469 uh

Then we sort the files on word tokens, and merge the corresponding entries from the two files:

```
sort -k 2 -u word-syllable.txt > ws.txt
sort -k 2 -u word-freq.txt > wf.txt
join -j 2 wf.txt ws.txt > wsf.txt
```
Finally, we put every syllable with the frequency from the word it comes from, on a separate line, remove stress annotation, sort the output so that observations of the same syllable occur next to each other, and sum the counts. (Because the sed command only applies once to a line, it is repeated here as often as the highest number of syllables per word observed. Not the prettiest solution, but it works).

```
cat wsf.txt
```

```
| sed 's/\(.\+ [0-9]\+\) \([^-]\+\)-\(.\+\)/\1 \2\n\1 \3/'
  | sed 's/\(.\+ [0-9]\+\) \([^-]\+\)-\(.\+\)/\1 \2\n\1 \3/'
  | sed 's/\(.\+ [0-9]\+\) \([^-]\+\)-\(.\+\)/\1 \2\n\1 \3/'
  | sed 's/\(.\+ [0-9]\+\) \([^-]\+\)-\(.\+\)/\1 \2\n\1 \3/'
  | sed 's/\(.\+ [0-9]\+\) \([^-]\+\)-\(.\+\)/\1 \2\n\1 \3/'
  | sed 's/\(.\+ [0-9]\+\) \([^-]\+\)-\(.\+\)/\1 \2\n\1 \3/'
  | sed 's/\(.\+ [0-9]\+\) \([^-]\+\)-\(.\+\)/\1 \2\n\1 \3/'
  | sed 's/\(.\+ [0-9]\+\) \([^-]\+\)-\(.\+\)/\1 \2\n\1 \3/'
  | sed 's/\(.\+ [0-9]\+\) \([^-]\+\)-\(.\+\)/\1 \2\n\1 \3/'
  | sed 's/\(.\+ [0-9]\+\) \([^-]\+\)-\(.\+\)/\1 \2\n\1 \3/'
  | cut -f2-3 -d ' ' > syllperline.txt
cat syllperline.txt | sed "s/'//g" | sort -k 2 > spl2.txt
cat spl2.txt | awk 'BEGIN {prevc=0;prevw="nil";s=0}; {if ($2==prevw)
  prevc+=$1; else {print prevc "\t" prevw; prevc=$1; prevw=$2}}
  END {print prevc "\t" prevw; prevc=$1}' > syllable-frequencylist6.txt
```
To order the results on frequency, we just run:

cat syllable-frequencylist6.txt | sort -g -r -k 1 > syllable-frequencylist7.txt

The result is a list of 7087 syllables (some resulting from annotation errors). The top 20 is below (with CV-type annotation as explained in next section); see the appendix (available online at http://staff.science.uva.nl/~jzuidema/research/) for the complete list.

| Frequency | Syllable | Type                   |
|-----------|----------|------------------------|
| 171287    | ja       | CV                     |
| 135261    | en       | VC                     |
| 129175    | x@       | CV                     |
| 127538    | d@       | CV                     |
| 116746    | Ik       | VC                     |
| 103258    | t@       | CV                     |
| 92983     | Is       | VC                     |
| 85706     | G@       | CV                     |
|           |          | Continued on next page |

Table 2: Syllable frequencies

| Frequency | Syllable     | <b>Type</b> |
|-----------|--------------|-------------|
| 78262     | b@           | CV          |
| 72925     | $_{\rm nit}$ | <b>CVC</b>  |
| 66299     | dAn          | <b>CVC</b>  |
| 65055     | k@           | CV          |
| 53008     | l@           | CV          |
| 50100     | $\rm v@r$    | <b>CVC</b>  |
| 49224     | r@           | CV          |
| 48731     | vor          | <b>CVC</b>  |
| 44665     | hE           | CV          |
| 44581     | ne           | CV          |
| 44349     | wEl          | <b>CVC</b>  |
| 44262     | l@k          | <b>CVC</b>  |

Table 2 – continued from previous page

#### 3 Syllable types

To count the number of syllable types (CVC etc), we split the frequency list in two files, one with frequencies, the other with the syllables. We then replace all consonants (defined as elements from the set {pbtdkgfvszSZxGhNmnJlrwj} ) with C and all vowels (defined as all other symbols optionally followed by a sequence from the set  $\{\cdot^*\}$ ) with V in the latter. Next, we rejoin the files and/or sum frequencies of occurrences of the same  $\{CV\}$ \* string.

```
cut -f 1 syllable-frequencylist7.txt > /tmp/freq
cut -f 2 syllable-frequencylist7.txt |
  sed 's/[pbtdkgfvszSZxGhNmnJlrwj]/C/g;s/[^C][:~+]*/V/g' > /tmp/CV
paste /tmp/freq /tmp/CV | sort -k 2 |
  awk 'BEGIN {prevc=0;prevw="nil";s=0}; {if ($2==prevw) prevc+=$1;
    else {print prevc "\t" prevw; prevc=$1; prevw=$2}} END {print
    prevc "\t" prevw; prevc=$1}' |
  sort -g -r -k 1 > CV-freqlist2.txt
paste syllable-frequencylist7.txt /tmp/CV > syllable-frequencylist8.txt
```
The result are the following frequencies of syllable types:

| Frequency | Type                   |
|-----------|------------------------|
| 1931788   | CV                     |
| 1584685   | CVC                    |
| 518071    | VC                     |
| 340217    | <b>CVCC</b>            |
| 192292    | <b>CCV</b>             |
| 156922    | <b>CCVC</b>            |
| 95632     |                        |
| 55661     | <b>CCVCC</b>           |
| 51902     | <b>VCC</b>             |
| 18751     | <b>CVCCC</b>           |
| 13763     | C                      |
|           | Continued on next page |

Table 3: Syllable type frequencies

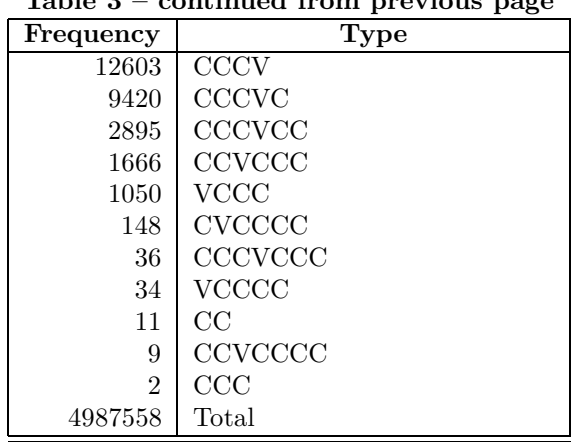

#### Table 3 – continued from previous page

#### 4 Phoneme frequencies

First we put all phonetically transcribed sentences in one file cgn-fonetisch.txt.

```
less r*/fon/fn* | grep -E '^"[^"]' | grep -v -E
  '(IntervalTier)|(UNKNOWNN)|(TextGrid)|(N.....-fontr)' >
  /scratch/jzuidema/corpora/cgn-fonetisch.txt
```
Then we put all occurring phonemes on a uniqe line, sort and count.

```
cat ~/scratch/corpora/cgn-fonetisch.txt | sed 's/[ "]//g' |sed
  's/-.[+":_]-//g' | sed 's/\(.[+":_]*\)/\1\n/g' | grep -v -E '^$' |
 grep -v -E '[]\[\*_-]' | sort | uniq -c | sort -g -r -k 1 >
 phoneme-freq.txt
```
Note that the regular expressions are used here to recognize phonemes that are represented with several characters in the CELEX notation, following these conventions:

```
+~: are used to mark diphtongs etc
_ to mark a silent phoneme (only there to keep correspondence with
orthography; to be ignored)
- to mark an inserted phoneme (not in the orthography; to be counted)
(not all hyphens are in pairs as they should be according to manual)
[] mark unknown sounds (to be ignored)
*.^ signs and several numbers (other than 2) are not in the manual
```
The result is the following list of phoneme frequencies against rank (graphically represented in figure 2):

| Frequency | Phoneme                |
|-----------|------------------------|
| 179691    | ω                      |
| 114069    |                        |
| 110814    | n                      |
| 80134     |                        |
|           | Continued on next page |

Table 4: Phoneme frequencies

| Tanic<br>Frequency |                                                                                                    | continued from previous page<br>Phoneme |
|--------------------|----------------------------------------------------------------------------------------------------|-----------------------------------------|
| 77391              | r                                                                                                    |                                         |
| 66913              | S                                                                                                    |                                         |
| 66889              | Α                                                                                                    |                                         |
| 54275              | $\mathbf{l}$                                                                                                    |                                         |
| 48432              | $\mathbf{a}$                                                                                                    |                                         |
| 47854              | $\mathbf k$                                                                                                    |                                         |
|                    | E                                                                                                    |                                         |
| 47200              |                                                                                                    |                                         |
| 46505              | ${\bf m}$                                                                                                    |                                         |
| 41199              | $\mathbf I$                                                                                                    |                                         |
| 39540              | $\mathbf{e}% _{B}=\mathbf{e}_{B}+\mathbf{e}_{B}+\mathbf{e}_{B}+\mathbf{e}_{B}+\mathbf{e}_{B}+\mathbf{e}_{B}+\mathbf{e}_{C}+\mathbf{e}_{C}+\mathbf{e}_{D}+\mathbf{e}_{D}+\mathbf{e}_{D}+\mathbf{e}_{D}+\mathbf{e}_{D}+\mathbf{e}_{D}+\mathbf{e}_{D}+\mathbf{e}_{D}+\mathbf{e}_{D}+\mathbf{e}_{D}+\mathbf{e}_{D}+\mathbf{e}_{D}+\mathbf{e}_{D}+\mathbf{e}_{D}+\mathbf{e}_{D}+\mathbf{e}_{D}+\mathbf{e}_{D}+\mathbf{e}_{D}+\math$ |                                         |
| 39447              | $\mathbf x$                                                                                                    |                                         |
| 33541              | $\rm{O}$                                                                                                    |                                         |
| 33252              | $\mathbf{i}$                                                                                                    |                                         |
| 33228              | $\overline{O}$                                                                                                    |                                         |
| $32593\,$          | W                                                                                                    |                                         |
| 31693              | $\mathbf f$                                                                                                    |                                         |
| 23806              | $\mathbf{j}$                                                                                                    |                                         |
| 23122              | $\,$ h                                                                                                    |                                         |
| 22932              | $\mathbf b$                                                                                                    |                                         |
| 21527              | $\, {\bf p}$                                                                                                    |                                         |
| 21492              | $E+$                                                                                                    |                                         |
| 20071              | $\rm{Z}$                                                                                                    |                                         |
| 17367              | $\mathbf{V}$                                                                                                    |                                         |
| 13846              | $\mathbf N$                                                                                                    |                                         |
| 13222              | $\mathbf u$                                                                                                    |                                         |
| 12824              | G                                                                                                    |                                         |
| 9505               | Y                                                                                                    |                                         |
| 6659               | $\mathbf{y}$                                                                                                    |                                         |
| 5888               | $A+$                                                                                                    |                                         |
| 5640               | $Y +$                                                                                                    |                                         |
| 4881               | g                                                                                                    |                                         |
| 2463               | $\overline{2}$                                                                                                    |                                         |
| 2411               | $\#$                                                                                                    |                                         |
| 1970               | S                                                                                                    |                                         |
| 1215               | $\boldsymbol{0}$                                                                                                    |                                         |
| 996                | $\mathbf J$                                                                                                    |                                         |
| 481                | Ζ                                                                                                    |                                         |
| 378                | $\mathbf U$                                                                                                    |                                         |
| 378                | ${\bf K}$                                                                                                    |                                         |
| $370\,$            | W                                                                                                    |                                         |
| $215\,$            | E:                                                                                                    |                                         |
| 188                | $\mathbf 1$                                                                                                    |                                         |
| 140                | 3                                                                                                    |                                         |
| 94                 | $\bf 5$                                                                                                    |                                         |
| 87                 | O:                                                                                                    |                                         |
| 87                 | $\overline{4}$                                                                                                    |                                         |
| $70\,$             | 8                                                                                                    |                                         |
| 69                 | $A \sim$                                                                                                    |                                         |
|                    |                                                                                                    | Continued on next page                  |
|                    |                                                                                                    |                                         |

Table 4 – continued from previous page

| ranic t<br>Frequency | continuou n'om previous page<br>Phoneme |
|----------------------|-----------------------------------------|
| 64                   | 7                                       |
| 42                   | 6                                       |
| 33                   | 9                                       |
| $32\,$               | $\text{E}{\sim}$                        |
| 31                   | Y:                                      |
| 16                   | $\mathbf M$                             |
| $16\,$               | $\overline{C}$                          |
| 15                   | $O\sim$                                 |
| 8                    | $\mathbf T$                             |
| 8                    | $\mathbf R$                             |
| 8                    | $\mathbf D$                             |
| 8                    | $\, {\bf B}$                            |
| $\sqrt{2}$           | $Y \sim$                                |
| $\overline{2}$       |                                         |
| 1                    |                                         |

Table – continued from previous page

## 5 Zipf curves

Plotting the obtained frequencies of words, syllables, phonemes and POS-tags against their rank in their respective frequency lists, we see that only the last curve follows Zipf's law, while the others bend downwards towards the right of the graph (the POS-tags curve turns first, then phonemes, then syllables).

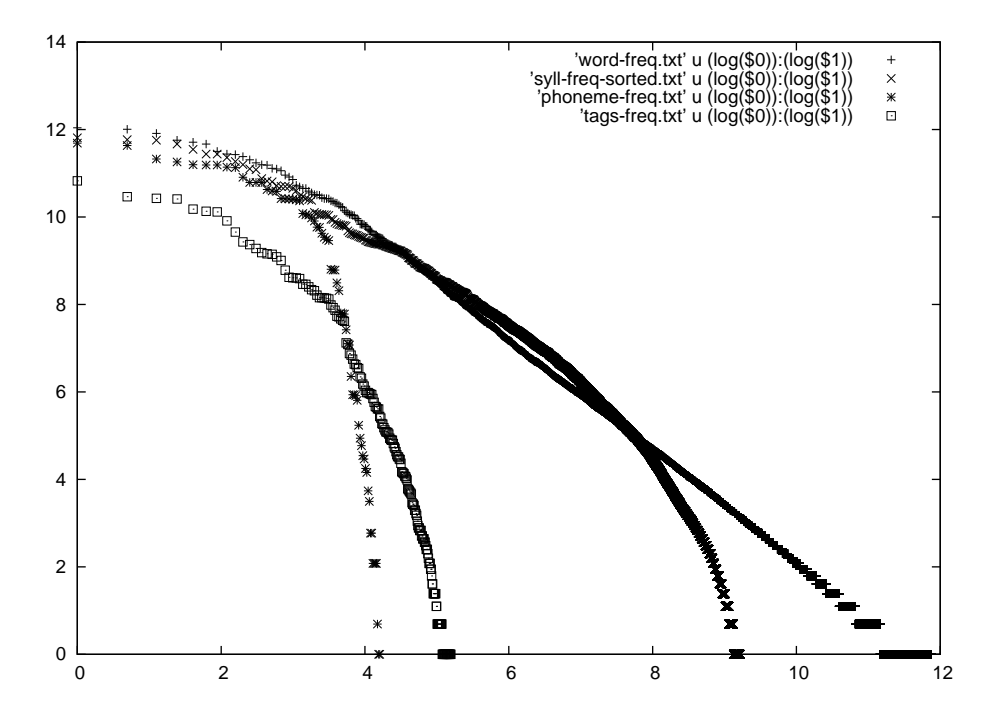

Figure 1: Frequency against rank in a log-log space, for Dutch word, syllable, phoneme and POStag distributions according the CGN.

Acknowledgments This work was carried out in part following the suggestions made by Griet Depoorter to Sita ter Haar.

Figure 2: Phoneme ( $\log$ ) frequencies against rank; the frequency distribution appears to be following an exponential distribution (showing a more or less straight line in a log-linear space). exponential distribution (showing a more or less straight line in a log-linear space). Figure 2: Phoneme (log) frequencies against rank; the frequency distribution appears to be following an

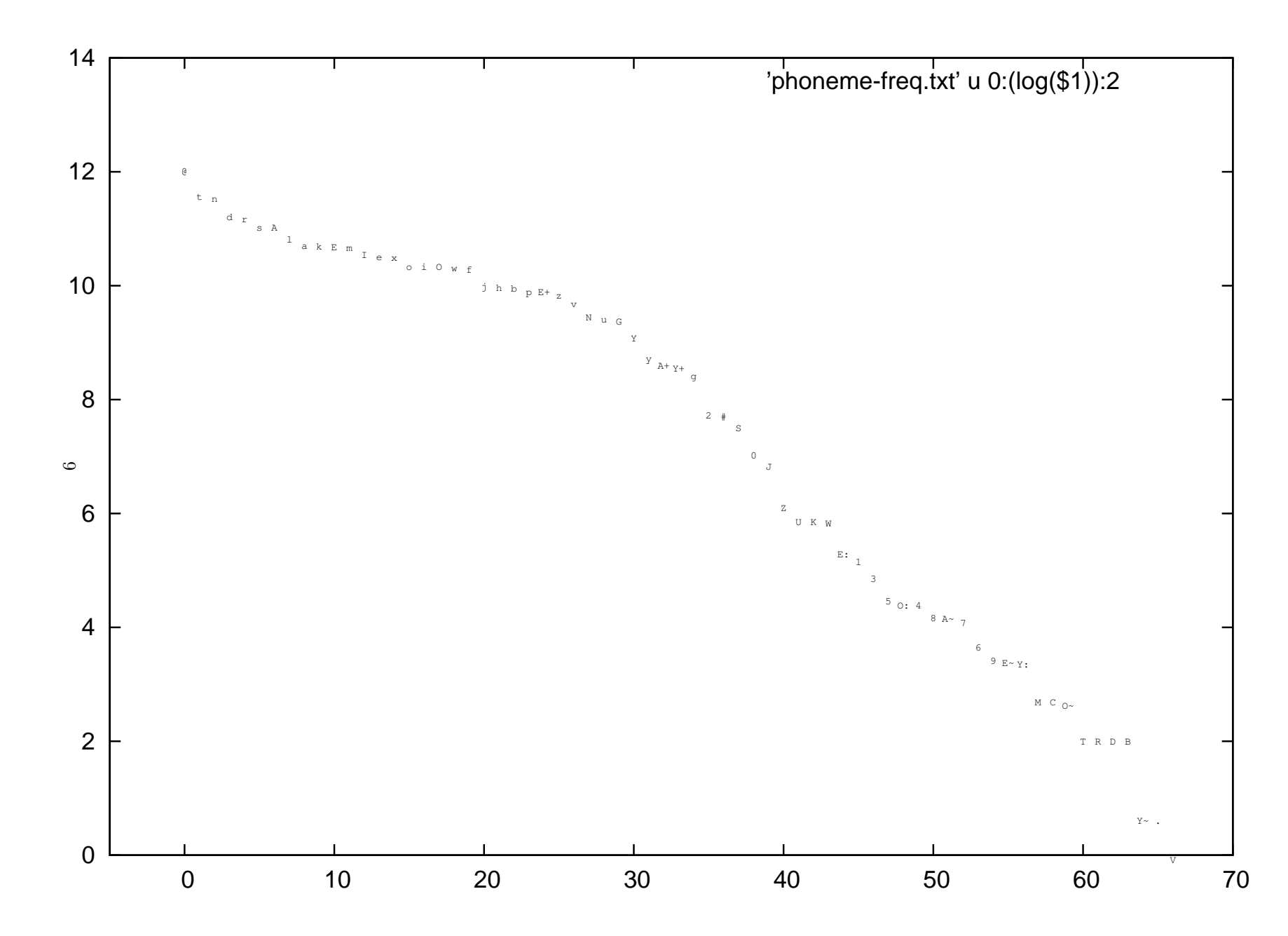